1. Пофиксить нативную рекламу Appodeal (admob) обновив sdk. Google блокирует рекламу из-за того что рекламный блок "сливается" с контентом, с фоном страницы. Нужно рекламный блок визуально выделить, например серым цветом. Если есть ошибки по интеграции Appodeal SDK с нативом - их нужно исправить.

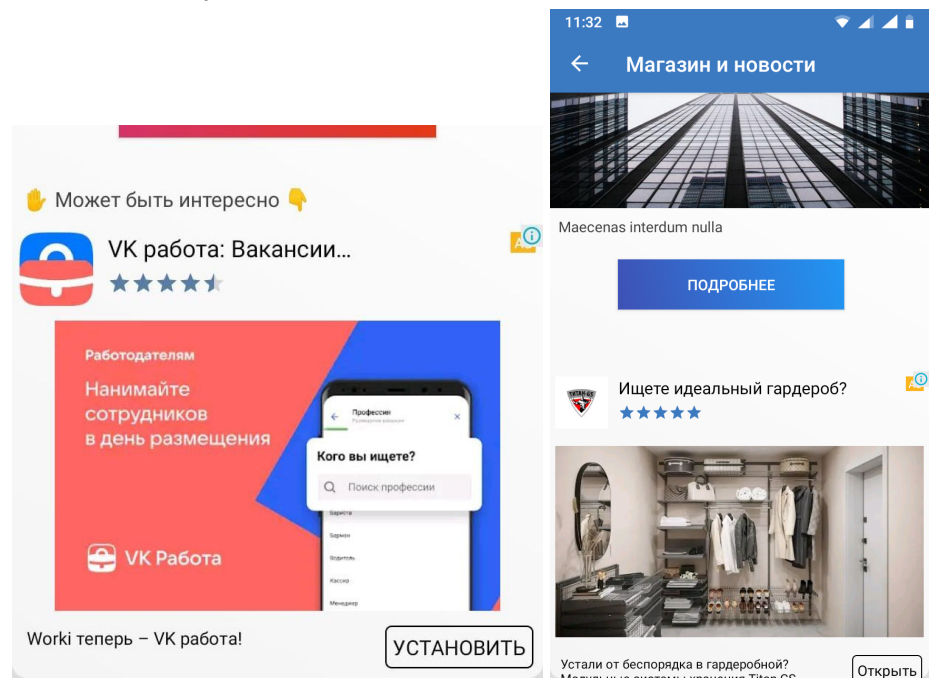

## **Добавить поиск по json.** Лента из записей формируется из json

([https://appsgo.ru/test\\_r.json\)](https://appsgo.ru/test_r.json) На верхнюю шапку добавить иконку поиска, при нажатии показывается поле для ввода. При поиске показывает в json только те записи, в которых есть искомые слова (поиск прямых совпадений слов в элементе tite). Наподобие фильтра по словам, поиск внутри приложения без сервера.

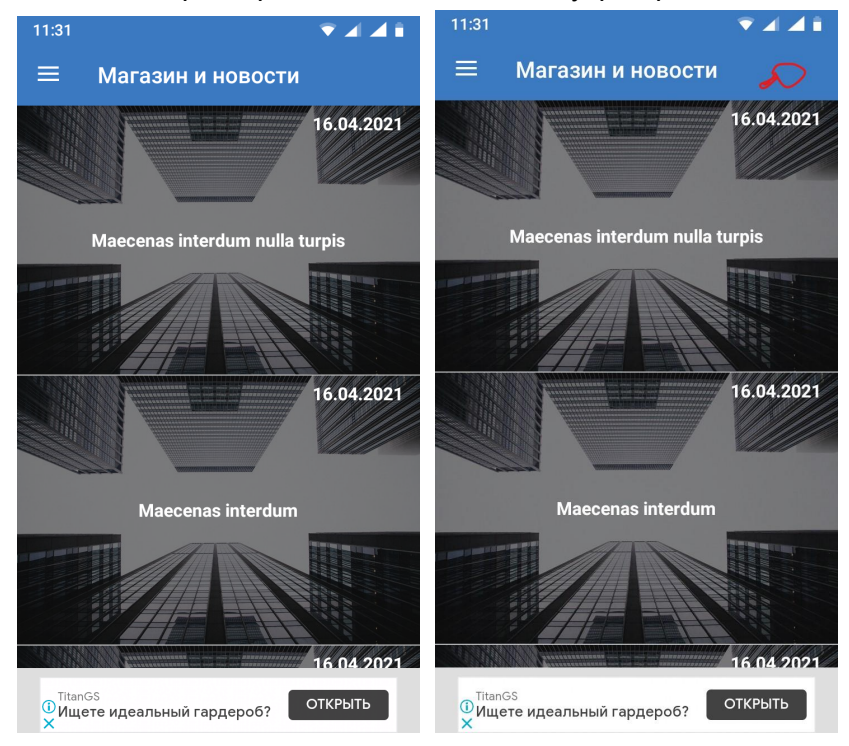